# Image EnhancementininfreSquate  $(Octo$   $Bef2011)$

ECE 5702 gital Image Processing Ali Ghezawi

0[0¢

AbstracTthe work dealt with spatia-baasnedd frequency filtering targeting high frequencies, low frequencies,  $\frac{34.86d}{\sigma}$  mboti $\frac{b}{\sigma}$ frequenchbisgohass and paloswer Butterworth and Gaussian frequency filters were used ias well Sosbelandige  $F_xO[$   $O_1^c$ detectors. Unsharp masking demonstrated its sharpening ability and the nature of the DFT on simple functions was exploted. Homomorphic filtering covered the filtering of both high and lo<u>wi<sup>25</sup>ou</u>s frequencTihess.results primarily ifsheorweredetshebed ween spatial and frequency methodsbawsiet**d freethoechsc**y seeming to be the champion for linear methods. ð[ðç i 2 12 2  $\mathfrak{f}$  $F_x \tilde{O} \left[ \tilde{O} \tilde{O} \right] = e^{-\frac{\tilde{O} \cdot \tilde{O}}{T}}$ 1  $\int_{\vec{r}}^{a} \vec{\theta} \cdot d\vec{\theta} = \frac{e^{r} \vec{\theta} - e^{-r}}{e^{r} \vec{\theta}^{2}$  $x - y = 0$  $e_{\rm d}$   $^{\prime}$ r e bilð<del>i<sup>l??/?</sup><br>ÞÖfe?d</del> ðp  $\delta$ - $\frac{1}{2}$  $\frac{25}{2}$  $\mu$  m  $\gamma$  $\delta$ - $\theta$  $\phi = \frac{\delta \frac{1}{\rho} \frac{\partial \rho u}{\partial \rho}}{\rho} \frac{m \phi - \theta}{\rho}$ ð-97+10<br>
I madden Enn M<br>
C<br>
ECE<br>
For Considering targeting high frequence<br>
tering targeting high frequence<br>
equency filters were usedias we<br>
detect on the DFT on s<br>
and the nature of the DFT on s<br>
promomorphic filtering cov

I. THEFOURIETRANSFORM

A.A Square ETthe discrete unit step between the line of the step of  $\mathbb{S}^{\mathbf{G}}$ 

$$
\begin{array}{ll}\n\ddot{\mathbf{O}}\left[\vec{\mathbf{O}}\right]\n\ddot{\mathbf{O}} & \mathbf{O} \\
\ddot{\mathbf{O}}\left[\vec{\mathbf{O}}\right]\n\ddot{\mathbf{O}} & \mathbf{O} \\
\ddot{\mathbf{O}} & \mathbf{O} \\
\mathbf{O} & \mathbf{O}\n\end{array} \tag{1}
$$

A discrete square **ss**insifthened heinsg thrown the andorigihen can be written as The transform then is

ð[x ððan∂þxð-non]o<br>ð[x ðóþ÷a§ç <sub>×r ×</sub> 0 |xô-sô-01 **ð**[ðænð−0∱ **o**llg ð - ð e)j aa∂|xð-nô∥ð-ŏôl  $\mathsf{x}$  $20$ |xð- $35$ -0119 $30$ ı|xð-môl|ð- ðð||ðænð-ð|m  $f \hat{O} \propto \hat{O} \hat{g}$  $\left| \mathsf{x} \right\rangle$  -  $\mathsf{x}$  -  $\left| \mathsf{u} \right\rangle$  -  $\left| \mathsf{x} \right\rangle$  -  $\left| \mathsf{x} \right\rangle$  -  $\left| \mathsf{x} \right\rangle$  -  $\left| \mathsf{x} \right\rangle$ ðæn∂þxð-m∂lð- ŏðblðaæð-ðhnð- $\oint \hat{\Theta}$ ç si sið $\hat{\Theta}$ ÷ $\hat{\Theta}$ ç si (2)  $\partial \mathcal{E}$ ð $\ket{\mathcal{E}}$ - s $\mathcal{E}$ - ð $\ket{\mathcal{E}}$ ð $\ket{\mathcal{E}}$  ð $\ket{\mathcal{E}}$ 

(2)  $F\tilde{O}[\mu \tilde{O}]{\Phi} = \int_{0}^{\delta} \int_{0}^{\frac{3}{2}i\pi i} \left(\ln \frac{1}{2} \pi \right) \left(\frac{1}{2} \pi \frac{1}{2} \pi \frac{1}{2} \pi \frac{1}{2} \pi \frac{1}{2} \pi \frac{1}{2} \pi \frac{1}{2} \pi \frac{1}{2} \pi \frac{1}{2} \pi \frac{1}{2} \pi \frac{1}{2} \pi \frac{1}{2} \pi \frac{1}{2} \pi \frac{1}{2} \pi \frac{1}{2} \pi \frac{1}{2} \pi \frac{1}{2}$ **୰**( ୃ∪  $\partial_{m-\alpha}^{N}$ ð)  $\partial_{m-\alpha}^{N}$ U  $\mathbf{U}^{\mathsf{m}}$ d)  $20\rho$  1  $\sim$  1  $\sim$  1  $\sim$  1  $\sim$  1  $\sim$  120 $\mu$   $\sim$  501 2 2 2 2 sim is w‱ (l)—`Hhia si(r)<del>|</del> ()| \$)<del>i∣∩</del> ,  $\int_{r}^{125p} \sqrt{m\delta_r} \cdot \frac{s}{2}$  $\alpha$  as  $\lambda$   $\beta$   $\beta$  $r = 1$   $\frac{1}{2}$   $\frac{1}{2}$   $\frac{1}{2}$   $\frac{1}{2}$   $\frac{1}{2}$   $\frac{1}{2}$   $\frac{1}{2}$   $\frac{1}{2}$   $\frac{1}{2}$   $\frac{1}{2}$  $F0[u \, \partial \phi = e^{-\sqrt{2} \cdot \frac{x}{2}} \frac{\sqrt{1-x}}{A \phi \alpha A}] e^{-\sqrt{2} \cdot \sqrt{2} \cdot \frac{x}{2} \sqrt{1-x^2}}$  $r \bullet$  c **dp (1 dp**)<br>dp (1 s A) **S** 10 dp (1 s A) s 3 dp (1 s A) dp  $\partial \rho \partial \lambda$   $\partial \phi$  $\phi = e^{-\frac{\phi - \phi}{\phi}} \frac{\phi - \phi}{\phi}$  (h<sup>os 3</sup>/<sub>1</sub> ×  $\phi$  +  $\frac{\phi - \phi}{\phi}$  +  $\frac{\phi - \phi}{\phi}$  +  $\frac{\phi - \phi}{\phi}$  +  $\frac{\phi - \phi}{\phi}$  (5)

 $\tilde{O}[\tilde{O}\tilde{\beta} = e^{-\frac{j(2\pi)^{3}}{r}(\ln \tilde{\sigma} + \frac{s}{2} \tilde{\sigma})}]\frac{s \cdot \theta(-1)}{x \cdot \frac{s}{2}}$ 

s ild

j2*0po*jas s 1 öppus – oje up<br>programats – 20<del>pe</del>r **ð – e**r<br>programats – 20per **ð –** er

*ðp*uis of <u>of</u>puis ramar þ<br>*ðp*uiðæssa salðögra as er

s ild

i2*ðp*oð<sub>e</sub>ge<sub>a i</sub> s<sub>a</sub>1 2 2

 $F_x \tilde{O} \left[ \tilde{O} \tilde{O} \right] = e^{-\frac{\delta - 14.96}{\delta \epsilon} \tilde{O} \left( \tilde{O} \right)^2 - \frac{\delta}{2} \frac{\delta}{\delta \epsilon} \tilde{O} \left( \tilde{O} \right)}$ 

 $x^{\mathsf{U}}$   $\mathsf{U}$   $\mathsf{Y}$   $\mathsf{U}$   $\mathsf{V}$   $\mathsf{V}$   $\math$ 

 $\sigma$ -  $\frac{j25\rho\delta_{\text{C}}}{\rho}$   $\delta_{\text{C}}^{*}$   $\delta_{\text{D}}^{*}$   $\delta_{\text{D}}^{*}$   $\delta_{\text{D}}^{*}$   $\delta_{\text{D}}^{*}$   $\delta_{\text{D}}^{*}$   $\delta_{\text{D}}^{*}$   $\delta_{\text{D}}^{*}$   $\delta_{\text{D}}^{*}$   $\delta_{\text{D}}^{*}$  $\phi = e^{-\frac{\delta^{12} \mu}{\delta^{2}} \delta^{4\pi}_{\epsilon} \delta^{2} - \frac{\delta^{1}}{2} \frac{\delta^{2}}{\delta^{2}} \frac{\sigma}{\epsilon}} - \frac{\delta^{2}}{\epsilon^{2}}$ 

> $25p$   $\mathsf{R}$  1 s 1 2 2

 $F_x \tilde{O}[\tilde{O}b = e^{-\frac{(3\pi)^3}{r}(\ln b + \frac{6}{2}\tilde{d})} \frac{s \cdot \tilde{O}^{\beta/2}}{\tilde{A}^{\beta/2}}]$ 

 $\phi = e^{-\frac{1}{2} \left( \int_{0}^{\pi} \frac{d\phi}{2} + \phi \right)}$ 

<sub>z</sub>ð[ðð=e T

**២**( ୃU

r

ðp

 $\bm{\mu}$  s r

 $\mathsf{r}$   $\mathsf{A}$ - e $\mathsf{r}$ 

ð-

jðpu <sub>a</sub> jðp

e<sup>r</sup> ð- e

 $\mathcal{L}$ 

(4)

where this function is enclooysced maingueide an  $r$ surrounded bTyhoelesroonse.te Fourier traomfs.fo.hm t(hDeFsTp)ecial ss-as1e, ww.hheiandkobesm a unit impuls  $(2)$  repeaterda neover pir y effos ran of respect  $c$ arely he $F$  Tsimplifies to there bound as

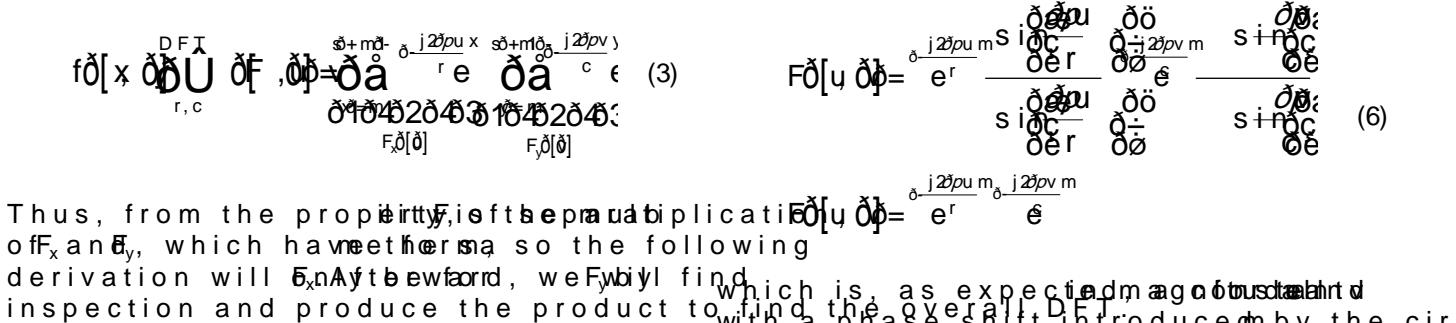

with a phase shift introduce on by the circul

$$
|\overrightarrow{FO}[\cup \widetilde{Q}] = \begin{pmatrix} \frac{\lambda}{2}(\frac{\partial \rho_{11}}{r}) & \frac{\lambda}{2}(\frac{\partial \rho_{21}}{r}) & \frac{\lambda}{2}(\frac{\partial \rho_{12}}{r}) & \frac{\lambda}{2}(\frac{\partial \rho_{13}}{r}) & \frac{\lambda}{2}(\frac{\partial \rho_{14}}{r}) & \frac{\lambda}{2}(\frac{\partial \rho_{13}}{r}) & \frac{\lambda}{2}(\frac{\partial \rho_{14}}{r}) & \frac{\lambda}{2}(\frac{\partial \rho_{14}}{r}) & \
$$

an $(6)$  simplified

$$
\Big|\ \mathsf{F\tilde{O}}\big[\!\!\Big[\mathsf{u}\ \tilde{\mathsf{Q}}\big]\!\!\!\Big]\!\!\!\!\!\!\tilde{\mathsf{O}}\!\!\!\!\!\!=\qquad \qquad \qquad (8)
$$

wheeWwas 255 for white

Fig. 1 shows the experimental results of finding the DFT of And stosalmendagnitude is

various types oAfs sequatpearoetse.dthbey D(BTs=fo1r

resulted in a whihties iwmhaigeness was not only visually true the pixel values wethee at la 2255 for head to n. form of (7) issnutlhtapt Doefroichlet fsynwolntico.hn are

infinite sostume qually spaced sAinscu than cationg.

the axewhere the oltehte multiplicatively contributed

one, the DFT mucconk biolde van stin(onand looks  $\frac{1}{W}$  and a reethin schee ight and width. like a Dirichlet Tuhnec **Di F**Tt) hieladge smtphoat <sub>The experimental results for the fline</sub> the origin, \%/p,wuiath tsoubsequent humps w<sub>e</sub>iy{blings Ply{einey{einey{ene}mether aboamde, the DFT dstomaplifie never being a sW. Anarngleifa eutohnore valuait ed<sub>single</sub> Dirichlet, var**yonn**g reosonlye cwihkl**e**n hyce, Dirichlet to zero, the et Drow To at ctohlaum n e quial read to pecial produce en ets of varying inte zer bas ass/rors/cgre, wn ore local maximums showed

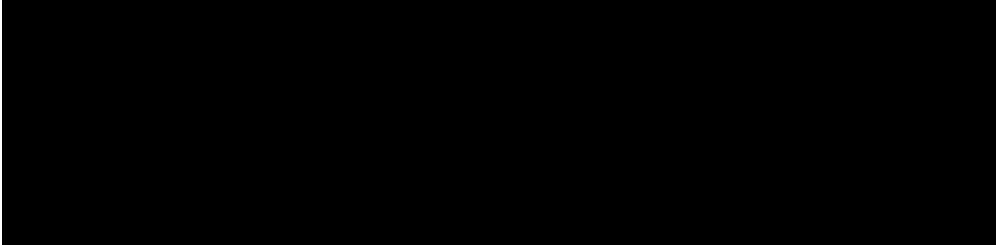

$$
s = 1
$$
  $s = 2$   $s = 4$   $s = 8$   $s = 16$   $s = 64$ 

Fig1. Each column corresponds to a diffReenwe nothye ssibzoewdssthuearien.age of the squmaare, pitouo $\mathbf{Def}\mathbf{F}$  foots image, and row three -sschaolwe**s the effichiege** row abTohwee sitaling factor in the log transformation  $maximum$  intweasity be  $255$ .

 $maxim$  uTnhises ultexpected since (7) rsshows a makes the numerator more frequent than t

B.A Line

F for lain  $em$  agfe, is the multipling and  $\mathbf{F}_{\mathcal{R}}$  of which both have the same  $Ff$  and  $\overline{a}$ , alstean csequare by inspection, the ilDrFeT is f a

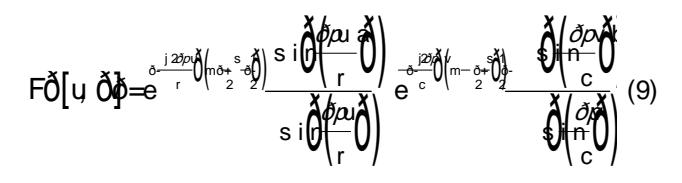

 $F \delta[u \ d\beta] = \frac{\delta u \left( \frac{u}{r} \right) \ \psi \left( \frac{m}{r} \right)}{v \sqrt{\frac{\delta u}{r}}}.$ 

sim id it sim

simH—lll\$nHm

ð( ð) ð( ð)

*øpua*l al*or*  $\tilde{\beta} = \frac{|\mathsf{W} \times \mathsf{U} \times \mathsf{X} \times \mathsf{Y} \times \mathsf{Y}|^{\prime}}{|\mathsf{X} \times \mathsf{X} \times \mathsf{X} \times \mathsf{X}|^{\prime}}$  (10)

αuaλ) λι*δρί*λβ <u>r</u>  $\prime$  c  $\omega$ λ) λιδή r 7 C

d∮puaAl Al*ðp* 

 $a = 100 + 6$  a=  $100 + 6$  a=4b= 1 a=8b= 1 a=16b= 1 a=64b= 1  $[0,0]$   $[20, 60]$   $[40, 60]$   $[40, 60]$   $[40, 60]$ 

Fig2. Each column corre**s pfofe desnto Rian w** one shows the limpearg we of wothschows the magnitude of D row three shows espahed version of the row above it. The scaling factor in the log transfor intensity would be 255.

similar to a sincerthrucongectional to the spatial doggonash songs .0077 .0096 .0077<br>Jisobhata dhistatistication similar Trace lin.eNote, this variation thee ssignal addeffos lin.eNote, this variation thee ssiomperale of tos and to the organic of this variations too, just with an acroins with the square, the n**gmebwe rwaith in do**/onps since the numerator became frequent than  $\mathbf{\check{\theta}}$  be  $\mathbf{A}$ ,  $\mathbf{\check{\theta}} = \mathbf{\hat{x}}^2$  0.096 denomin**ator**.if eutoneve valuated its Dirich<sup>1</sup>ed c<sup>00</sup> zero, the DFT at that entire row Loarstolum nO.Googu7aleod2323ero0.454 .0566 .0454 the clastus minits not  $(10)$ . Thous at ing a line  $\frac{OC}{C}$  .0120 .0233.020391 differently did not change Aits imreagun intiudee apople it. square, offered the ability for different c**아**a9Pa&tePPsPics<sup>oo</sup>i77 th@e DFT horizontally and vertically. Other than that freedom, the results wieteesimpoilar to a square s DFT Fig. 3 shows the emrefsilutetising with Gaussian  $\delta$ C0077 .0233 .0454 .0566 .0454  $20096$  .0291 .0566 .0707 .0566(12) .0203239 1 .0120 **ðhĕ**av∂alacte.oopβoorige of oraz rikke og 96 .0077

II. LOWPASSILTERING

A.Spatial Filtering

Gaussian filterting moon en alized masks belaus in filter, on thie at weighted average

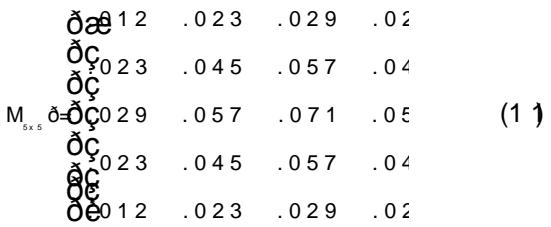

though normalization took place in the \convolution of \*unction for hitheenessustiinligie vera skewed for each neighborhood. As a resul scratches were removed alred ther  $\overline{a}$  the  $g$ es were left blurred. The set of  $\overline{a}$  the  $g$ es were left blurred. The set of  $a$ Gassan also had a ceiling to its effect rel since the nature of the Gaussian is  $\sqrt{b}$  red zero vaTuhes.ceiling was sefelntebrandumhing 7x7

and from filteringlinweith an enobinaTh of ihnterd.ian filter was better at removing scratches sin extreme whiteness almost never made it to

ordered pixel bay and  $\phi$  is form in the index of the internal port in the internal port is  $\phi$ 

little differencefilte the  $\epsilon$  fixa5n filtering,

differenalpyidgliyew in effect with the mask si. The median was able to prodsucket ssulcule po to its nonlinearity. Due to it, it could non certain types of noise reductionarsal and systems cannotynphint pottemes like order

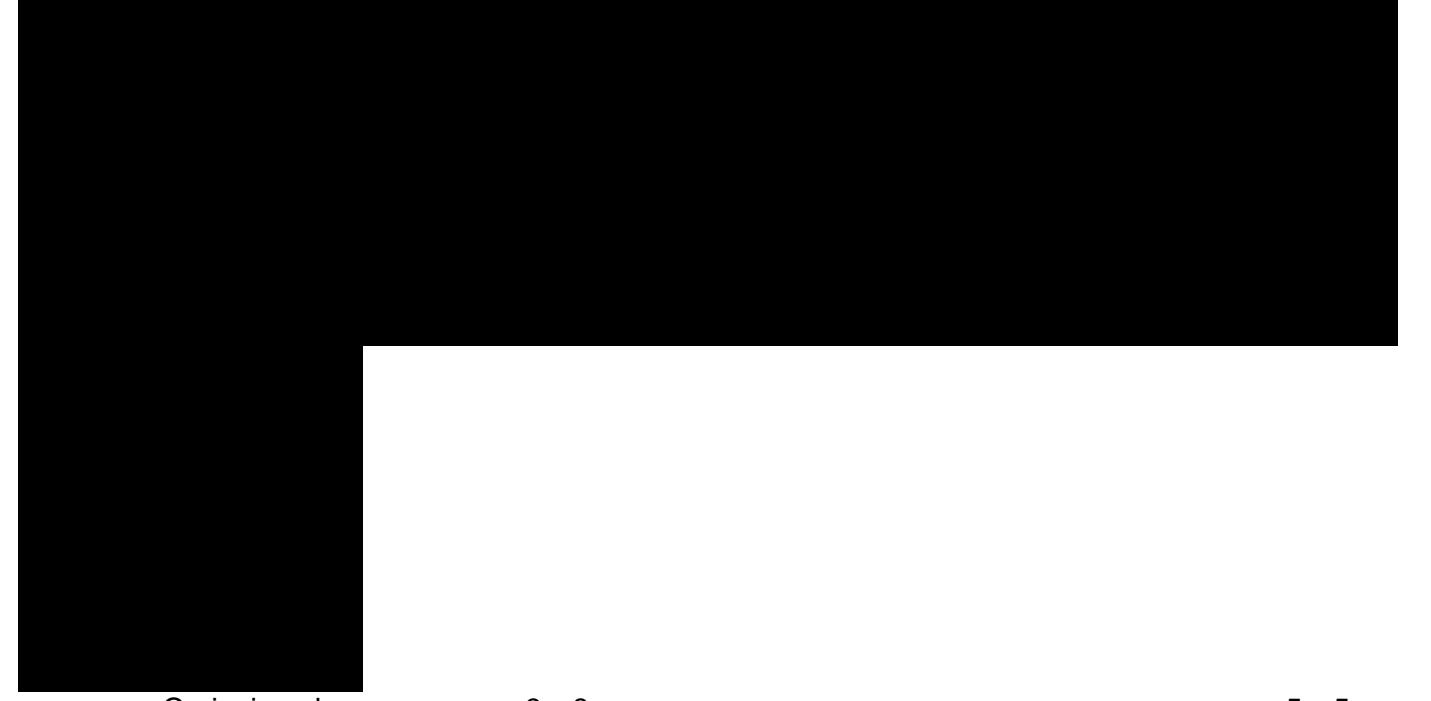

Fig3.The top row Ps Caussian Blurring, and the bottom row is mediesempofinide toinghe Tnine sokina eznes luosnesd bfeoll<br>Fig3.The top row Ps Caussian Blurring, and the bottom row is mediesempofinide toinghe Tnine sokina e process.

statias thi**e** thocodayn and it is a common erro Frrom nilne-of to tot of migodonwer ratios for the Gaussia even squared) systems to overemphas9i28e3s2xt8ee7mo2l29e6sa7n4d twheerye 9,89983ea1ne96.37

B.Frequency Filtering

for the Buttfeintwelonnttehrestingriuyt,  $\phi$  of the eld

4

We applied GamBustitæm wicht the match the iven the visual similarities, given the sim effects on a show it so mailing the results  $r$  and  $\log n$  affer searching for the best parameters. fig. A smaD corresponded with a larger man k<sub>s q</sub>ue relieferror in the difference after larger masks filtered noc whian o o a vio Euntwentrequency domain can match spatial domai find the best parameters to match the spatial created vanual tips, we be dimunitiple continuouslut minimized the squaredevent the off tthe dinability of the DFT. filtered imather with the filtered image, using integer parameters resulted in similar power ratio

values for the botto raminetime rise the manual search). Original Approxima3xBg a Approximating a 55x5 roxima7x7g a Fig.4.The top iso.69."alusfsrieacnuency filte,rifnr**g** mwitehft t $\mathbf{\hat{D}}_0$  = io§ **6**f,65, aThole 56.7 to m row is Butterworth filtering with filtering with  $\mathbf{\hat{D}}$  III.HIGH-PASSFILTERING

images.

A.Spatial Filtering

B. Freque Finid ye ring

We realizedeteedoteko noothoefcakered wpiathten monisie in space on wolution with the LaplaScoin a lime a sulf a se results showed showed in a get mask. Further, we also used arithmetic averaging in an unsharp masking protoresdhuarepen the nFoigs.y5ims.age& the results denthes ethiel checkemed patt<sup>for</sup> both filters. We realize one toe objeo not hold cake red wpiathten ronis  $\bar{\epsilon}$  ig. 5 also shows the repeassus tsilote rtinneg hing h low: Genyency is on the switch the cutoff frequency let the sum of the cutoff  $\epsilon$ <sub>a</sub>enough-f**ře**wqŭency cao**gta**ntċolored the backg

The Sobel filter,  $d$  through a 2 onlinear whereas the Laplacian us**e** blutionly, dibus making it linear. Furthtehre, Laplacian was isotropic where  $\frac{d}{d}$  the Sobel  $\mathbf c$  ombined, nonli**ae**  $\mathbf a$ andyt pompovi**c** es $\mathbf s$ kess.  $\mathcal{L}$ he  $\mathcal{G}$ gussian filter achieved power ratio in լէ h,e <sub>a</sub>diag3rolm2,94o,128 nd w.h2e5rehaes ftiorsder By ttep, worth resulted in ,3f4ro 4m45.,9e3f,tato.dright, . 1.65.

Laplacieasnult had thinner, more precise lines at the expense

of the boldness and certainty epirtivide ow hbiy et he V. CONVOLUTION CONRER ELATION

the Sophed full intertision for its boldness,

no open behind the contribution of the service of the end of the surface a part of the unit of the unsharp masking procedure  $y_{r}$  in Space and in sharper linntehsis example, what the vertition set of shows 5x5 and 25x25 arithmetic average filters and the set of the set of the set of the set of the set of the set of the set of the set of the set of the set of the set the differences between the original alpsof only spane phy of the output then we is the cos,

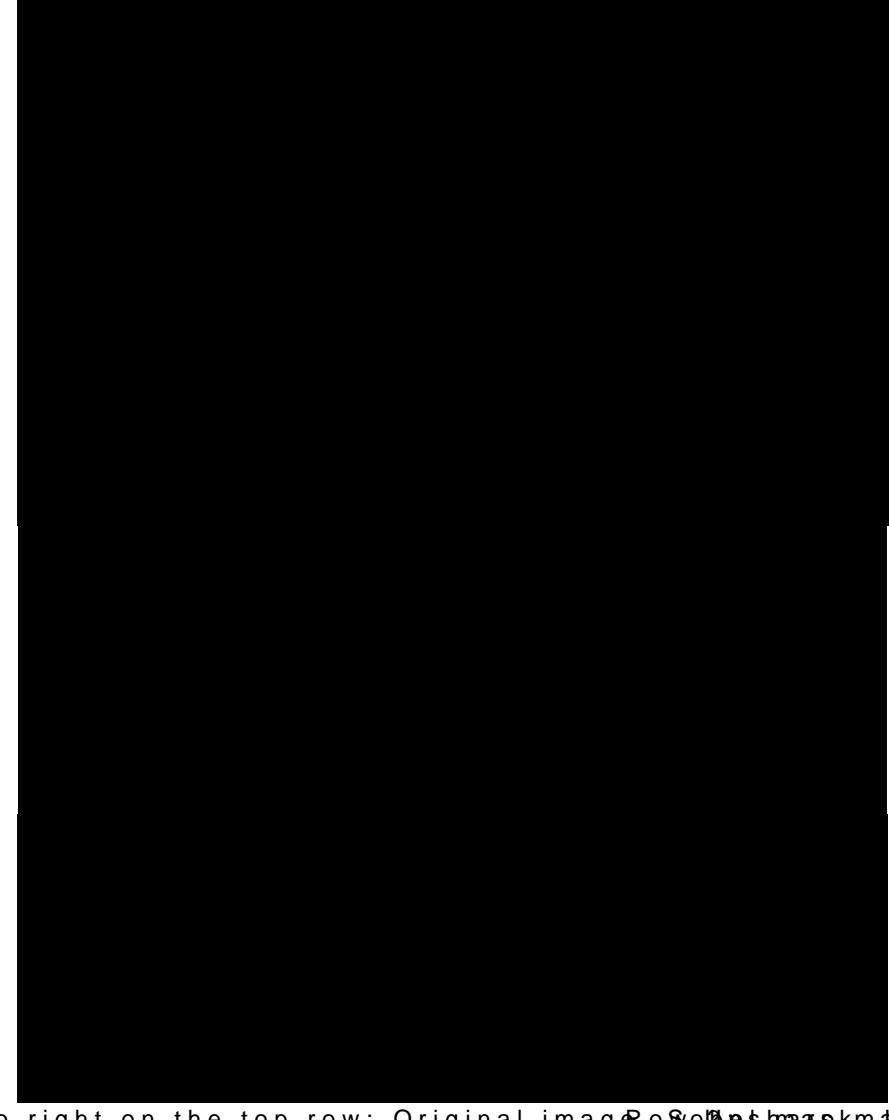

Fig.5. From left to right on the top row: Original imageR, oSoo bobles hmaans km also himage iwant hm 3ts as, 5x5 averiangg filReorw. Blig-pasGsaussian frequency filtering witDn, = 51,02m5, leaf.nTchoe50big htto,m roworicke, fhini**gh**  $p$  as  $B$ sutterworth filtering with, fD $_0$  $\rho$ = $n$ 5,  $1 \cdot 2$ f $5$ , to  $n$ rd  $95n$ 0,

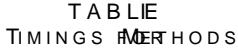

both unscale-d canned dlog f the results for  $\equiv$ frequency filher and to matic log function the highest value to 255, outputted a  $\overline{\phantom{a}}$ cases. Hence, the errors were so simil compression, threey a wley re xaald tly the chiscalm\_

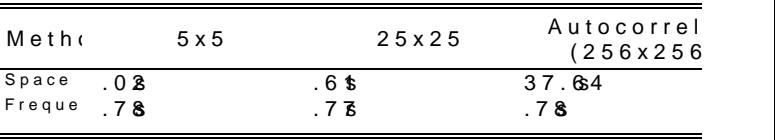

attestted he convolution cation duality of the DFT.

The sum **entiones** oluted vibeleuree nce image for the V. Homomor PhFILTERING

 $5x5$  case was only 1.4 whereas for the  $25x^256c$  shows was persults from the homomorphic filtering. 6.69 the neay katehole difference images were all span apple could preads than cement with dynamic blackable I shows the time spent computing each of these  $\epsilon$  effects. <code>DFT</code> methods, though slower for small left images,  $q$ uickly become more effective sendecte they sharply  $y_i$  wors en all when the imagedwshezree ainscsrpaensieal tim an when the image wone the ansuspeasing time low<sub>low</sub>re duced the brightness in the origin<br>worseedalmost exponentially with the number of pixels. <sup>u</sup>colmPpression at the heafmileter mweepsasshigh  $\mathcal{G}$  and strip of  $\mathbb{H}^1$  ,  $\mathbb{M}^1$  th  $\mathbb{S}^1$  and  $\mathbb{S}^2$  and  $\mathbb{S}^1$  and  $\mathbb{S}^1$  and  $\mathbb{S}^1$ 탄K s'utthe the 'fu "2 z'y " 탄 diges came in clearly whe

### B.Autocorrelation

#### VI.CONCLUSION

Fig. 6 also shows the autocorrelation off hinee eiffniasignen cry sopfaforee of we make to hopedreation and in freqTuheen ayutocorrelation was just whas seen en beytions ability to repwlichate spati of the imagenwithhalized fvietssetiloof na vooid all better effictive tho gr., the frequency abstrac whit.eThe frequency ovuetry utahinatd white regisohnos want tiot shelp in understanding the filter corneArbong the samel \o,Boweheans tilme correlaStipeantially nonlinear methods showed its u was spwetthlthe 256x25h6emtamshe exploded pw heesses buttuorce. woounlode to implement even the frequency method almosithm tahtech2e5ck 2e6ne acetly owbust andalogfofictike-nom s to perform the mask. operations.

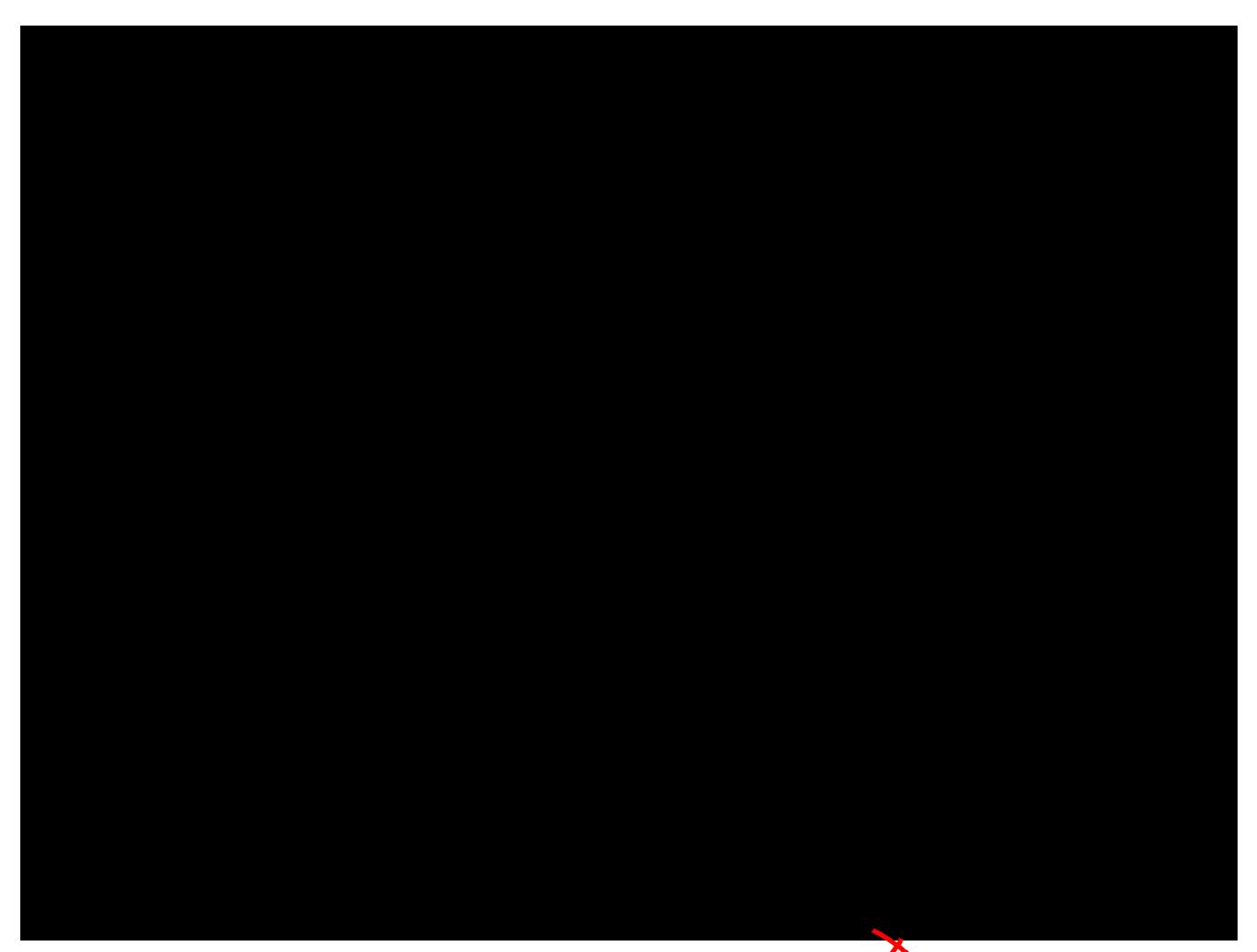

Fig6.The top row: original image, average filtered spatially 5x5, frequency aventiage cfoihtet differebnoeteween spatial and freq-**sealceyd 215 os 2e5n coegsbreatwiesde rand fr&s x5ud-spageyle difference betwe**e freque bloe p5 frequency average filtered 215x512e5enBoweetbo.entspoawtialquaedtofyme 25x25, spatial autocor frequency autocorrelation, and homomorphic filtering .

-2

# **APPENDIX**

# *A. Project3.cpp (main)*

{

```
#include "Dip.h"<br>#include <costream><br>#include <cstring><br>#include <ctime><br>#include <cmath><br>#include <cstdib><br>#include <cstdio><br>using namespace std;<br>using namespace std;
 #define USAGE "Project3 inImg outImg taskNumber[optional]\n"
 Image flip(const Image& IN_IMG)
 {
      Image outImg(IN_IMG.getRow(), IN_IMG.getCol(), IN_IMG.getChannel());
        for(int row = 0; row < IN_IMG.getRow(); ++row)
for(int col = 0; col < IN_IMG.getCol(); ++col)
outImg(row, col) = IN_IMG(IN_IMG.getRow() - 1 - row, IN_IMG.getCol() - 1 - col);
       return outImg;
}
 int main(int argc, char **argv)
        /*
* Manage input
        */<br><mark>char</mark> taskNumber[3];
       if (arge < 3){
              cout << USAGE;
             exit(3);
        }
else if(argc != 4)
       {
               cout << "1: Square" << endl;<br>cout << "2: Line" << endl;<br>cout << "3: Lowpass filtering" << endl;<br>cout << "3: Lowpass filtering" << endl;<br>cout << "4: Highpass filtering" << endl;<br>cout << "5: Convolution and correlation" << e
             cout << "Selection : ";
             cin >> taskNumber;
        }
else
       {
               taskNumber[0] = argv[3][0];
taskNumber[1] = argv[3][1];
       }
       if(taskNumber[1] != '\0' || taskNumber[0] > '6' || taskNumber[0] < '1'){
             cout << "Invalid selection." << endl;
              exit(3);}
       const Image IN_IMG = readImage(argv[1]);
        // for naming certain outputs<br>const int NAME_SIZE = strlen(argv[2]);<br>char* outputName = new char[NAME_SIZE + 40];<br>strcpy(outputName[NAME_SIZE - 4] = '\0';<br>outputName[NAME_SIZE - 4] = '\0';
        /*
* Perform selected task
*/
       switch(taskNumber[0])
       \ddot{\epsilon}case '1' : // Square
              \overline{6}int imgSize, sqrSize;
                    cout << "Enter square image's side length: ";
                     cin >> imgSize;<br>cout << "Enter size of square: ";<br>cin >> sqrSize;
                     Image whiteSquare = square(imgSize, imgSize, sqrSize);
Image mag2(imgSize, imgSize);
Image phase2(imgSize, imgSize);
                    fft(whiteSquare, mag2, phase2);
                     writeImage(whiteSquare, "blackWhiteSquare.pgm");<br>writeImage(mag2, "blackWhiteSquareMag.pgm");<br>automaticLog(mag2);<br>writeImage(mag2, "BlackWhiteSquareLogMag.pgm");
               }
break;
case '2' : // line
              {
                    int imgSize, lineRow, lineCol, lineLength, lineThickness;
                    cout << "Enter rows and columns in image (the same amount): ";
                     cin >> imgSize;<br>cout << "Enter row and col coordinates of the top of the line: ";<br>cin >> lineRow >> lineCol;<br>cout << "Enter line length and line thickness: ";<br>cin >> linelength >> lineThickness;
```
Image whiteLine = line(imgSize, imgSize, lineRow, lineCol, lineLength, lineThickness); Image mag2(imgSize, imgSize);

```
Image phase2(imgSize, imgSize);
        fft(whiteLine, mag2, phase2);<br>writeImage(whiteLine, "blackLine.pgm");<br>writeImage(mag2, "blackLineMag.pgm");<br>automaticLog(mag2);<br>writeImage(mag2, "blackLineLogMag.pgm");
}
break
;
case '3'
: //lowpass filtering
{
        // Do 3x3 5x5 and 7x7 gauss filter sigma = 1.5
const float SD = 1.5;
for
(int WINDOW_SIZE = 3; WINDOW_SIZE < 8; WINDOW_SIZE += 2)
       ;
               char trialNum[2];<br>sprintf(trialNum,"%d", WINDOW_SIZE);<br>strcat(outputName, "SpatialGauss");<br>strcat(outputName, trialNum);<br>strcat(outputName, ".pgm");
             writeImage(lpGaussian(IN_IMG, WINDOW_SIZE, SD), outputName);
               outputName[NAME_SIZE - 4] = '\0';
      }
        // Do median 3x3, 5x5, and 7x7
for
(int WINDOW_SIZE = 3; WINDOW_SIZE < 8; WINDOW_SIZE += 2)
       {
               char trialNum[2];<br>sprintf(trialNum,"%d", WINDOW_SIZE);<br>strcat(outputName, "median");<br>strcat(outputName, trialNum);<br>strcat(outputName, ".pgm");
             writeImage(median(IN_IMG, WINDOW_SIZE), outputName);
               outputName[NAME_SIZE - 4] = '\0';
      }
        float D_0[3];<br>float n[3];<br>// Do Gaussian frequency filtering<br>cout << "Enter 3 D_0s for Gaussian: ";<br>cin >> D_0[0] >> D_0[1] >> D_0[2];<br>for(size_t freq = 0; freq < 3; ++freq)
      {
               char trialNum[2];<br>sprintf(trialNum,"%d", freq);<br>strcat(outputName, "L<sup>p</sup>freqGaussian");<br>strcat(outputName, trialNum);<br>strcat(outputName, ".pgm");
             writeImage(lpGaussian(IN_IMG, D_0[freq]), outputName);
               outputName[NAME_SIZE
- 4] =
'\0'
;

}
        // Do butterworth frequency filtering
cout << "Enter 3 D_0s for Butter: "
;
cin >> D_0[0] >> D_0[1] >> D_0[2];
cout << "Enter 3 orders for Butter: "
;
cin >> n[0] >> n[1] >> n[2];
for(size_t trial = 0; trial < 3; ++trial) {
               char trialNum[2];<br>sprintf(trialNum,"%d", trial);<br>strcat(outputName, "LPbutterworth");<br>strcat(outputName, trialNum);<br>strcat(outputName, ".pgm");
             writeImage(lpButterworth(IN_IMG, D_0[trial], n[trial]), outputName);
               outputName[NAME_SIZE
- 4] =
'\0'
;
      }
      delete [] outputName;
}
break
;
case '4'
: // high pass filtering
{
      //sobel
        strcat(outputName, "sobel");
strcat(outputName, ".pgm");
      writeImage(sobel(IN_IMG), outputName);
        outputName[NAME_SIZE
- 4] =
'
\0'
;
        //um
int sizes[3];
cout <
< "Enter three sizes for um: "
;
cin >> sizes[0] >> sizes[1] >> sizes[2];
for(size_t trial = 0; trial < 3; ++trial) {
               char trialNum[2];<br>sprintf(trialNum,"%d", trial);<br>strcat(outputName, "um");<br>strcat(outputName, trialNum);<br>strcat(outputName, ".pgm");
             writeImage(um(IN_IMG, sizes[trial]), outputName);
               outputName[NAME_SIZE
- 4] =
'
\0'
;
      }
        //laplace
strcat(outputName, "laplacian");
strcat(outputName, ".pgm");
      writeImage(laplacian(IN_IMG), outputName);
        outputName[NAME_SIZE
- 4] =
'
\0'
;
```

```
int D_0[3], n[3];
// Do Gaussian frequency filtering
cout << "Enter 3 D_0s for Gaussian: "
;
cin >> D_0[0] >> D_0[1] >> D_0[2];
for(size_t freq = 0; freq < 3; ++freq) {
                  char trialNum[2];<br>sprintf(trialNum,"%d", freq);<br>strcat(outputName, "HPfreqGaussian");<br>strcat(outputName, trialNum);<br>strcat(outputName, ".pgm");
                 writeImage(hpGaussian(IN_IMG, D_0[freq]), outputName);
                  outputName[NAME_SIZE - 4] = '\0';
      }
         // Do butterworth frequency filtering
cout << "Enter 3 D_0s for Butter: "
;
cin >> D_0[0] >> D_0[1] >> D_0[2];
cout << "Enter 3 orders for Butter: "
;
cin >> n[0] >> n[1] >> n[2];
for(size_t trial = 0; trial < 3; ++trial) {
                  char trialNum[2];<br>sprintf(trialNum,"%d", trial);<br>strcat(outputName, "HPbutterworth");<br>strcat(outputName, trialNum);<br>strcat(outputName, ".pgm");
                 writeImage(hpButterworth(IN_IMG, D_0[trial], n[trial]), outputName);
                  outputName[NAME_SIZE
- 4] =
'\0'
;
      }
}
break
;
case '5'
: //convolution and correlation timing
         // convolution
for
(int maskSize = 5; maskSize < 26; maskSize += 20)
{
                  // do spatial, time it<br>clock_t startTime = clock();<br>Image spatial = average(IN_IMG, maskSize);<br>double time = double(clock() - startTime)/double(CLOCKS_PER_SEC);
                  char trialNum[3];<br>sprintf(trialNum,"%d", maskSize);<br>strcat(outputName, "spatialAverage");<br>strcat(outputName, trialNum);
                  strcat(outputName, ".pgm");
cout << outputName << ": " << time << endl;
                writeImage(spatial, outputName);
                  outputName[NAME_SIZE - 4] = '\0';
                 // do frequency, time it
                  startTime = clock();<br>Image mask(maskSize, maskSize);<br>mask.initImage(1);<br>const float SIZE_SIZE = maskSize*maskSize;
                  for(int row = 0; row < maskSize; ++row)<br>for(int col = 0; col < maskSize; ++col)<br>mask(row, col) = mask(row, col)/SIZE_SIZE;<br>Image freq = freqSpatialMaskFilter(IN_IMG, mask);<br>time = double(clock() - startTime)/double(CLOCKS_
                  strcat(outputName, "frequencyAverage");
strcat(outputName, trialNum);
strcat(outputName, ".pgm");
cout << outputName << ": " << time << endl;
                 writeImage(freq, outputName);
                  outputName[NAME_SIZE
- 4] =
'
\0'
;
                  // shw difference between the pair (log and not)<br>Image difference(IN_IMG.getRow(), IN_IMG.getCol(), IN_IMG.getChannel());<br>for(int row = 0; row < IN_IMG.getRow(); ++row)<br>for(int rol = 0; col < IN_IMG.getCol(); ++col)<br>for(in
                  float sum = 0; row < IN_IMG.getRow(); ++row)<br>for(int col = 0; row < IN_IMG.getCol(); ++col)<br>for(int col = 0; col < IN_IMG.getCol(); ++col)<br>sum += difference(row, col);<br>cout << "SUM of abs(differnce): " << sum << endl;
                 strcat(outputName, "difference");
                  strcat(outputName, trialNum);<br>strcat(outputName, ".pgm");<br>writeImage(difference, outputName);<br>outputName[NAME_SIZE - 4] = '\0';
                  strcat(outputName, "autoLogDifference");<br>strcat(outputName, trialNum);<br>strcat(outputName, ".pgm");<br>writeImage(difference);<br>writeImage(difference, outputName);<br>outputName[NAME_SIZE - 4] = '\0';
      }
        // now do correlation
        // do spatial, time it {
                  // create a normalized input image for autocorrelation (used in frequency too)
Image normalizedInImg(IN_IMG.getRow(), IN_IMG.getCol(), IN_IMG.getChannel());
                  float sum = 0; row < IN_IMG.getRow(); ++row)<br>for(int col = 0; col < IN_IMG.getCol(); ++col)<br>for(int col = 0; col < IN_IMG.getCol(); ++col)<br>for(int row = 0; row < IN_IMG.getRow(); ++row)
```

```
for(int col = 0; col < IN_IMG.getCol(); ++col)
normalizedInImg(row, col) = IN_IMG(row, col)/sum;
For both spatial domain / frequency domain,
             clock_t startTime = clock();<br>Image autoCorr = conv(IN_IMG, flip(normfælizedInImg)<mark>Defore convolution. -1.</mark><br>doubletime ≢doub(elock() startTime)pub(CLOCKS_PER_SEC);
             strcat(outputNampeatialCorrelat)ion"
             strcat(outputNameg,m);"<br>cout << outputName" << time << endl;
             writeImage(autoCorr, outputName);
             outputName [NAM-E4\beta =ZHO';
             // now do frequency<br>startTime = clock();<br>Image freqCorr = freqSpatialMaskFilter(IN_IMG, normalizedInImg,<br>time =doub(elock()-startTime||Yub(&LOCKS_PER_SEC);
             strcat(outputNdfrequencyCorrelation"
             strcat(outputNa"mpegm);"<br>cout << outputNa"me" << time << endl;
             writeImage(freqCorr, outputName);
    }
break ;
case'6' : //homomorphic filter
{
         floatvar[3];<br>cout <"Enter high, low, and cutoff: "<br>cin >> var[0] >> var[M]a»[2];
         strcat(outputNamiO9,MOMO)R;PHIC"<br>strcat(outputNampeg,m);"
         writeImage(homomorphic(IN_IMG, var[0], var[1], var[2]), outputName);
    }<br>break<br>default // uh oh<br>cout <&Error in switch statemitent<br>exit(3);
}
/*
* Success!
*/
return0;
                                                                                               instead of normalize image, you should pad the image
```
}

#### $B.$   $Dip.h$

\* Dip.h - header file of the Image processing library \* Author: Hairong Qi, hqi@utk.edu, ECE, University of Tennessee<br>\* Author: Ali Ghezawi, aghezawi@utk.edu (all except cs()) \* Created: 01/22/06 Modification: #ifndef DIP\_H<br>#define DIP\_H #include "Image.h" #define PI 3.1415926 /\*<br>\* Frequency filtering \*/<br>//uses high pass guassian as base to do homomorphic filtering<br>Image homomorphic(const Image&, //input image to filter<br>const float&, ///ingh frequency<br>//ingh frequency<br>//ingh frequency // input image to filter<br>// input image to filter<br>// ingh frequency<br>// cutoff frequency const float&); % filters image in freq domain based on spatial mask<br>
Image freqSpatialMaskFilter(const Image&, // image to filter (regular size)<br>
const Image&, // mask (spatial domain, regular size) size(arg1) > size(arg2)<br>
const bool& i // convolves IN\_IMG with MASK in frequency domain using lp butterworth The understandant mages, the convolve mask with<br>const floats, the convolve mask with<br>const floats, the convolve mask with<br>const floats, the convolve mask with  $const$   $int8$ ): //order // convolves IN\_IMG with MASK in frequency domain using lp gaussian<br>Image lpGaussian(const Image&, // image to convolve mask with<br>const float&); // cutoff freq // convolves IN\_IMG with MASK in frequency domain using hp butterworth<br>Image hpButterworth(const Image&, //image to convolve mask with<br>const float&, //cutoff freq<br>const int&); //cutoff freq // convolves IN\_IMG with MASK in frequency domain using hp gaussian<br>Image hpGaussian(const Image&, // image to convolve mask with<br>const float&); // cutoff freq // computes the 'convolution' and outputs power ratio<br>
Image filter(const Image&, //regular-sized image to 'convolve' with<br>
const Image&, ///padded mask in frequency domain<br>
const bool& SUPPRESS = true, /// whether to supp Image padPow2(const Image&,  $\frac{1}{2}$ ) input image to resize with zeros (also makes sure power of 2)<br>const Image& GOAL = Image(1,1)); //defines a goal row by col to resize to (1,1) means none  $\hspace{0.1mm}/^*$ <br> $\hspace{0.1mm}$  \* Spatial filtering ry<br>Image average(const Image&, // image to perform regular average filter on<br>const int&); // mask defining neighborhood size Image um(const Image& IN\_IMG, // input image to filter<br>const int& MASK\_SIZE); // filter size for average Image laplacian(const Image& IN IMG); // input image to filter Image sobel(const Image&, // image to filter<br>
const bool& APPROX = false); // whether to approximate (for speed) Image lpGaussian(const Image&, // image to filter<br>const int&, // mask size for gassuain mask<br>const float&); // standard deviation of gaussian filter Image median(const Image&, // image to filter<br>const int&); // mask size for median search // computes median of a single neighborhood. // computes median of a single neighborhood.<br>
float median (const Image&, // image to compute the median within<br>
const int&, // mask size (area to compute median within)<br>
const int&, // row to center around<br>
const int&, // \* Convolution <sub>בות mass</sub> results in the mask<br>//image to convolve mask with<br>//mask<br>//normalize mask first? %//sum(sum(MASK\*neighborhoodOfPixel)). Mask nbyn, n%2 !=0<br>float pixelMatrixMult(const Image&, //input image where operation is taking place<br>const Image&, //mexk that defines the area of the operation<br>const int&, //row in p at pixermatrix<br>const Image&,<br>const int&,<br>const int&, //col in parami where operation is centered around<br>//col in parami where operation is centered around<br>//the channel under which the operation is taking place  $const$   $int8$ );  $\begin{array}{c} \prime^* \\ * \\ * \end{array}$  Line

// returns black image with white vertical line in it<br>  $\pi$  Image line(const int&, // rows in image<br>
const int&, // rows on image<br>
const int&, // rows condinate of top of line<br>
const int&, // col coordinate of top of line /\* \* White Square \*/ // returns arg1 with white square at center sized arg2 by arg2. Image square(const int&, // row# of picture const int&, // col# of picture const int&); // length of square to put at the center of image. // calculates a scaling factor then does log transfer on input. Input will then<br>// contain a scaled, log-transformed image.<br>void automaticlog(Image&); /\* \* Gaussian Noise Functions \*/ // Returns a single sample of a Gaussian random variable with mean 0 float gaussianNoise(const float&); // returns input image with noise from gaussianNoise added to it. Image addGaussNoise(const Image&, const float&); // input image /\* \* point -based image enhancement processing \* note: all can work for RGB pictures, but the \* algorithms are designed for graycale. \*/ // samples an image by S Image sampling(const Image&, // input image const int&); // S // quantizes an image's levels Image quantization(const Image&, // input image const int&); // # of levels, > 1 // performs log transformation on each pixel Image logtran(const Image&, // input image const float&); // scaling factor // performs power law (gamma) transformation on each pixel<br>Image powerlaw(const Image&, // input image<br>const float&, // scaling factor<br>const float&); // gamma // performs contrast stretching Image cs(const Image &, const float&, // slope const float&); // intercept // performs threshold effect Image threshold(const Image&, // input image const float&, // bottom threshold const float&); // top threshold // performs bitplane slicing<br>Image bitplane(c<mark>onst</mark> Image&, // input image er-rorms bitplane sitcing<br>;e bitplane(const Image&, // input image<br>const int&); // BIT to slice // performs histogram equalization Image histeq(const Image& ); // input image // saves histogram of image to a file void saveHist(const Image&, // input image to take hist of const int&, // what channel to operate in char\*); // filename to save hist data to // performs localized histogram equalization. Each pixel/<br>
// has histeq() done to it using a ROM by COL box around<br>
// that pixel. ROM & COL must be odd & > 1<br>
Image localHistEq(const Image&, // input image<br>
const int&), // Swirls an image about its center. Image swirl(const Image&, // Input image const float&); // swirl coefficient // outputs an image with edges highlighted. Image edge(const Image& IN\_IMG); // Input image // Makes an image look as if it were painted with oil paints. Image oil(const Image&, // Input image const int&); // arg2 = (s #endif $\frac{1}{2}$  Input image<br> $\frac{1}{2}$  of search sqr

# C. square.cpp

\* square.cpp: generates black image with white square at center \* Author: Ali Ghezawi (C) aghezawi@utk.edu \* Created: 09/23/11 #include "Dip.h" /\*<br>
\* generates black img with white sqr at center<br>
\* @param2 image col#<br>
\* @param2 image with white square imposed unto it<br>
\* @param3 the length of the side; <= min(row, col) of input img<br>
\*@return image with white square Image square(const int& ROW, const int& COL, const int& SIDE\_LENGTH)  $\mathbf{f}$  $if(ROW < SIDE\_LENGTH || COL < SIDE\_LENGTH)$  $\{$ std::cout << "Square::invalid input" << std::endl;<br>return Image(ROW, COL);  $\,$ Image outImg(ROW, COL); CONST INT ROW\_START = ROW/2 - SIDE\_LENGTH/2;<br>Const int COL\_START = COL/2 - SIDE\_LENGTH/2;<br>Const int ROW\_END = ROW\_START + SIDE\_LENGTH;<br>Const int COL\_END = COL\_START + SIDE\_LENGTH;  $\begin{array}{ll} \text{for(int row = ROM\_START; row < ROM\_END; ++row)} \\ \text{for(int col = COL\_START; col < COL\_END; ++col)} \\ \text{outImg(row, col) = 255;} \end{array}$ return outImg;  $\,$  } // calculates a scaling factor then logscales<br>void automaticLog(Image& inImg)  $\mathcal{E}_{\mathcal{A}}$  $\begin{array}{ll} \text{float max = 0};\\ \text{for(int row = 0; row < i nImg.getRow(); ++row)}\\ \text{for(int col = 0; col < i nImg.getCol(); ++col)}\\ \text{if(max < i nImg(row, col))}\\ \text{max = inImg(row, col)}; \end{array}$ float  $c = 255/std::log(max);$  $\begin{array}{ll} \text{for(int row = 0; row < inImg.getRow(); ++row)} \\ \text{for(int col = 0; col < inImg.getCol(); ++col)} \\ \text{inImg(row, col) = std::floor(c*std::log(inImg(row, col)) + .5);} \end{array}$  $\overline{\mathbf{r}}$ 

## $D.$  line.cpp

\* line.cpp: generates vertical white line on black image.

- \* Author: Ali Ghezawi (C) aghezawi@utk.edu
- \* Created: 09/23/11

#include "Dip.h"

- 
- 
- 
- /\*<br>
\* generates black img with white sqr at center<br>
\* @paraml image row#<br>
\*@paraml image col#<br>
\*@params top row coordinate of line<br>
\*@params line length<br>
\*@params line length<br>
\*@params line length<br>
\*@params line length<br>
\*
	-
- 

\* e.g. 128 by 128 img with black line on far left edge with 2 pixel thickness: \* line(128,128, 0, 0, 128, 2)

Image line(const int& IMG\_ROW, const int& IMG\_COL, const int& LINE\_ROW, const int& LINE\_COL, const int& LENGTH, const int& THICKNESS)

 $\mathbf{f}$ 

 $\}$ 

// check input<br>if(IMG\_COL < LINE\_COL + THICKNESS || IMG\_ROW < LINE\_ROW + LENGTH)

 $\overline{t}$ std::cout << "line::invalid inputs" << std::endl;<br>return Image(IMG\_ROW, IMG\_COL);

 $\}$ 

Image outImg(IMG\_ROW, IMG\_COL);

const int END\_ROW = LINE\_ROW + LENGTH;<br>const int END\_COL = LINE\_COL + THICKNESS;

 $\begin{array}{rl} \mathsf{for}(\mathsf{int}\ \mathsf{row} = \mathsf{LINE\_ROW};\ \mathsf{row} \gets \mathsf{END\_ROW};\ \mathsf{t+row}) \\ \mathsf{for}(\mathsf{int}\ \mathsf{col} = \mathsf{LINE\_COL};\ \mathsf{col} \gets \mathsf{END\_COL};\ \mathsf{t+col}) \\ \mathsf{outImg}(\mathsf{row},\ \mathsf{col}) = 255; \end{array}$ 

return outImg;

#### E. conv.cpp

 $\rightarrow$ 

 $\overline{\mathbf{f}}$ 

 $\overline{\phantom{a}}$ 

```
* conv.cpp: convolves image with mask
   * Author: Ali Ghezawi (C) aghezawi@utk.edu
  * Created: 08/22/11Modified 9/24/11 to change the mask being an array to an Image.<br>Also changed name from pixelMatrixMult to conv => added conv()
  #include "Dip.h"
/*<br>* convolves IN_IMG with MASK, dividing each neighborhood multiplication by COEF<br>* @param1 image to convolve mask with row & col of arg1 >= those of arg2<br>* @param2 mask<br>* &param3 whether to noramlize mask<br>* &param3 wheth
  * @return convolved image<br>* @return convolved image<br>* NOTE: assume flipping the mask results in the mask. Hence, conv() is correlation
Image conv(const Image& IN_IMG, const Image& MASK, const bool& NORMALIZE)
      Image outImg(IN_IMG.getRow(), IN_IMG.getCol(), IN_IMG.getChannel());<br>Image newMask(MASK.getRow(), MASK.getCol(), MASK.getChannel());
       if(NORMALIZE)
       \mathbf{f}float sum = 0;for(int row = 0; row < MASK.getRow(); ++row)
             for \left(\text{int } \text{col } \in \mathfrak{g}\right), \left(\text{col } \times \text{MAX}, \text{getCol}\right), \left(\text{mod } \mathfrak{g}\right)<br>for \left(\text{int } \text{col } \in \mathfrak{g}\right), \left(\text{NASK}, \text{getCol}\right); \text{H}(\text{col } \text{test } \mathfrak{g})std::cout << "conv::Impossible to normalize" << std::endl:
             else
                    e<br>for(int row = 0; row < MASK.getRow(); ++row)<br>for(int col = 0; col < MASK.getCol(); ++col)<br>newMask(row,col) = MASK(row,col)/sum;
       }<br>else
             newMask = MASK:\begin{array}{ll} \text{for(int chan = 0; chan < IN\_IMG.getChannel(); ++chan)} \\ \text{for(int row = 0; row < IN\_IMG.getRow(); ++row)} \\ \text{for(int col = 0; col < IN\_IMG.getCOL); ++row)} \\ \text{outImg(row, col, chan)} = \text{pixelMatrixMult(IN\_IMG, newMask, row, col, chan)} \end{array}return outImg;
re rounds negation involvementation is taking place<br>@param2 mask that defines the area of the operation<br>@param2 mask that defines the area of the operation<br>@param3 param4 are row/col in param1 where operation is centered a
      Invalid alignments of param1&2 are taken to be zero
float pixelMatrixMult(const Image& IN_IMG, const Image& MASK, const int& ROW, const int& COL, const int& CHAN)
       float pixelOut = 0.0:// if mask size is even, add 1 to it, calculate all points except for starting ones as if it were even + 1 // e.g. a mask of 2x2 is the same as a 3x3 except ++row_start and ++col_start.<br>int evenSize; \frac{1}{2} = \frac{1}{2}e1see<br>evenSize = MASK.getRow() + 1;
       const int SHTFT = (evenSize - 1)/2:
       const int ROM_END = SHIFT + ROW < IN_IMG.getRow() ? SHIFT + ROW + 1 : IN_IMG.getRow();<br>const int COL_END = SHIFT + COL < IN_IMG.getCol() ? SHIFT + COL + 1 : IN_IMG.getCol();
       int rowStart;<br>
int colstart;<br>
if(MASK.getRow()%2)
       \overline{f}rowStart = ROW - SHIFT > -1 ? ROW - SHIFT : 0;<br>colStart = COL - SHIFT > -1 ? COL - SHIFT : 0;
       u<br>else
       \{rowStart = ROW - SHIFT + 1 > -1 ? ROW - SHIFT + 1 : 0;<br>colStart = COL - SHIFT + 1 > -1 ? COL - SHIFT + 1 : 0;
       \mathbf{r}//mapping into mask is different for even or odd mask<br>const int ROM_FACTOR = MASK.getRow()%2 ? -ROW + SHIFT : -ROW + SHIFT - 1;<br>const int COL_FACTOR = MASK.getCol()%2 ? -COL + SHIFT : -COL + SHIFT - 1;
       for(int row = rowStart; row < ROW_END; ++row)<br>for(int col = colStart; col < COL END; ++col)pixelOut += IN_IMG(row, col, CHAN)*MASK(row + ROW_FACTOR, col + COL_FACTOR);
      return pixelOut;
```
## F. spatialFilter.cpp

 $\rightarrow$ 

 $\rightarrow$ 

 $\overline{\mathbf{f}}$ 

 $\overline{\phantom{a}}$ 

\* spatialFilter.cpp: has spatial filters in it \* Author: Ali Ghezawi (C) aghezawi@utk.edu \* Created: 09/24/11 09/25/11 added sobel/laplacian/unsharp masking/average filter #include "Dip.h"<br>#include <cmath><br>#include <algorithm> /\*<br>\* filters image with gaussian average filter<br>\* @param2 size of gaussian mask used<br>\* @param2 size of gaussian mask used<br>\* @return filtered image<br>\* @return filtered image Image lpGaussian(const Image& IN\_IMG, const int& MASK\_SIZE, const float& SD) Image mask(MASK\_SIZE, MASK\_SIZE);<br>const float SHIFT = (MASK\_SIZE-1)/2;  $const$  float SDSD2 =  $2*SD*SD;$ University and the state of the state of the state of the state of the state of the real for (int row = 0; row < mask.getRow(); ++row)<br>for(int col = 0; col < mask.getCol(); ++col)<br>mask(row, col) = std::exp(-(std::pow(row-S std::cout << mask << std::endl; return conv(IN\_IMG, mask, true); Image median(const Image& IN\_IMG, const int& MASK\_SIZE) Image outImg(IN\_IMG.getRow(), IN\_IMG.getCol(), IN\_IMG.getChannel());  $\begin{array}{ll} \text{for(int chan = 0; chan < IN\_IMG.getChannel(); ++chan)} \\ \text{for(int row = 0; row < IN\_IMG.getRow(); ++row)} \\ \text{for(int col = 0; col < IN\_IMG.getCol(); ++col)} \\ \text{outImg(row, col, chan)} = \text{median(IN\_IMG, MAS\_SIZE, row, col, chan)}; \end{array}$ return outImg;  $\overline{1}$ .<br>\* Returns the median of a neighborhood defined about a point in an image<br>\* @param1 image neighborhood resides in @naram2 square neighborhood size (odd) @param3 & @param4 & parm5 row, col, chan to operate in/around float median(const Image& IN\_IMG, const int& MASK\_SIZE, const int& ROW, const int& COL, const int& CHAN) const int SHIFT = (MASK\_SIZE - 1)/2;<br>const int SHIFT\_COL = SHIFT + COL;<br>const int SHIFT\_ROW = SHIFT + ROW; CONSTRIBUTION = SHIFT ROW; NOW; NOTE-ROW() ? SHIFT ROW + 1 : IN IMG.getRow();<br>const int COL\_END = SHIFT ROW < IN IMG.getRow() ? SHIFT COL + 1 : IN IMG.getCol();<br>const int COL\_END = SHIFT COL < IN IMG.getCol() ? SHIFT COL + const int VOTERS = (ROW\_END - ROW\_START)\*(COL\_END - COL\_START);  $float*$  voters =  $newfloat[VOTERS]:$ int voteNumber = 0;<br>for(int row = ROM\_START; row < ROM\_END; ++row)<br>for(int row = ROM\_START; rol < COL\_END; ++col)<br>for(int col = COL\_START; col < COL\_END; ++col)<br>voters[voteNumber++] = IN\_IMG(row, col, CHAN); std::sort(voters, voters + VOTERS): float pixelValue = VOTERS%2 ? voters[VOTERS/2] : (voters[VOTERS/2] + voters[VOTERS/2 - 1])/2; delete [] voters; return pixelValue; /\*<br>\* Filters image with sobel mask<br>\* @param1 input image<br>^ ^ ^ ^ ^ ^ ^ ^ ^ o approximate @parami input image<br>@param2 whether to approximate (default fase)<br>@return filtered image Image sobel(const Image& IN\_IMG, const bool& APPROX)  $\mathbf{f}$ Image outImgX,<br>outImg; // stores outImg and outImgy Image sobelxOry(3,3);  $11 \times$  first // x 11:5L<br>for (int row = 0; row < 3; ++row)<br>for (int col = 0; col < 3; ++col)<br>sobelxOry(row, col) = -1 + col + (col - 1)\*(row%2); outImgX = conv(IN\_IMG, sobelxOry, false); // now y<br>for(int row = 0; row < 3; ++row)<br>for(int col = 0; col < 3; ++col)<br>sobelxOry(row, col) = -1 + row + (row - 1)\*(col%2);

```
outImg = conv(IN_IMG, sobelxOry, false);
        if(APPROX)<br>for(int row = 0; row < IN_IMG.getRow(); ++row)<br>for(int rol = 0; col < IN_IMG.getCol(); ++col)<br>outImg(row, col) = std::abs(outImg(row, col)) + std::abs(outImgX(row, col));<br>else<br>for(int row = 0; row < IN_IMG.getRo
                    for
(int col = 0; col < IN_IMG.getCol(); ++col)
outImg(row, col) = std::sqrt(outImg(row, col)*outImg(row, col) + outImgX(row, col)*outImgX(row, col));
      return outImg;
}
  /*
* Performs unsharp masking filtering
* @param1 input image to filter
* @param2 mask size of filter
*/
 Image um(const Image& IN_IMG, const int& MASK_SIZE) {
        return IN_IMG + (IN_IMG
- average(IN_IMG, MASK_SIZE));
}
  /*
* Performs Laplacian filtering
* @param1 input image to filter
* @return filtered image
  */
Image laplacian(const Image& IN_IMG) {
        Image mask(3,3);
for
(int row = 0; row < 3; ++row)
for
(int col = 0; col < 3; ++col)
mask(row,col) = ((row%2)|(col%2))
- 5*(row%2)*(col%2);
     return conv(IN_IMG, mask, false);
}
  /*
* filters image with standard average filter
* @param1 image to filter
* @param2 size of mask to use
* @return filtered image
*/
 Image average(const Image& IN_IMG, const int& MASK_SIZE) {
        Image mask(MASK_SIZE, MASK_SIZE);
mask.initImage(1);
      return conv(IN_IMG, mask, true);
}
```
## G. freqFilter.cpp

 $\rightarrow$ 

 $\overline{\mathbf{r}}$ 

 $\rightarrow$ 

Ì

\* freqFilter.cpp: has frequency filters in it \* Author: Ali Ghezawi (C) aghezawi@utk.edu \* Created: 09/24/11 09/25/11 added freqSpatialMaskFilter #include <complex><br>#include "Dip.h" exposited in the matrix with the requirement in the paramit image to convolve mask with @param3 order Oreturn convolved image Image lpButterworth(const Image& IN\_IMG, const float& D\_0, const int& N) // generate filter // generate filter<br>const int ROM = std::pow(2, float(std::ceil(std::log(float(IN\_IMG.getRow()\*2))/std::log(float(2)))));<br>const int COL = std::pow(2, float(std::ceil(std::log(float(IN\_IMG.getCol()\*2))/std::log(float(2))))); // filter<br>std::cout << D\_0 << " and " << N << ": "; return filter(IN\_IMG, mask, false);  $\sqrt{ }$ \* convolves IN\_IMG with MASK in frequency domain using lp gaussian @param1 image to convolve mask with<br>@param2 cutoff freq @return convolved image Image lpGaussian(const Image& IN\_IMG, const float& D\_0) // generate filter // generate filter<br>const int ROM = std::pow(2, float(std::ceil(std::log(float(IN\_IMG.getRow()\*2))/std::log(float(2)))));<br>const int COL = std::pow(2, float(std::ceil(std::log(float(IN\_IMG.getCol()\*2))/std::log(float(2)))));  $II$  filter std::cout << D\_0 << ": "; return filter(IN IMG, mask, false);  $\mathcal{L}^*$ \* convolves IN\_IMG with MASK in frequency domain using hp gaussian CONVOIVES IN IMM WILH MASK IN Treque<br>@param1 image to convolve mask with<br>@param2 cutoff freq Oreturn convolved image Image hpGaussian(const Image& IN\_IMG, const float& D\_0) // generate filter %// generate filter<br>const int ROM = std::pow(2, float(std::ceil(std::log(float(IN\_IMG.getRow()\*2))/std::log(float(2)))));<br>const int COL = std::pow(2, float(std::ceil(std::log(float(IN\_IMG.getCol()\*2))/std::log(float(2))))) // filter<br>std::cout << D\_0 << ": "; return filter(IN\_IMG, mask, false); /\*<br>\* convolves IN\_IMG with MASK in frequency domain using lp butterworth<br>\* convolves IN\_IMG with with Convertise to convolve mask with<br> **Oparami image to convolve mask with**<br> **Oparami order**<br> **Convolved image**<br> **Convolved image** Image hpButterworth(const Image& IN\_IMG, const float& D\_0, const int& N)  $\left\{ \right.$ // generate filter // generate filter<br>const int ROM = std::pow(2, float(std::ceil(std::log(float(IN\_IMG.getRow()\*2))/std::log(float(2)))));<br>const int ROM = std::pow(2, float(std::ceil(std::log(float(IN\_IMG.getCol()\*2))/std::log(float(2))))); // filter<br>std::cout << D\_0 << " and " << N << ": "; return filter(IN\_IMG, mask, false);

19

```
/* computes the 'convolution' and outputs power ratio<br>* @param1 re-gsutzerd image to 'convolve' with<br>* @param2 padded mask in frequency do2main 2 prowweared 2*col)<br>* @param2 whether to suppress power ratio calculation<br>* @
*/<br>Image filteπ(ns1mage& IN_kbMGs1mage& PAD_McASKpo& SUPPRE8Ss1mage& MASK_PoHn4sShEp& isCON∂k0,ns1nt& EXTRACT_OFFSET)
{
   floatPT = 0, P = 0;
    Image padImg = padPow2(IN_IMG);
    // fft the imag
     Image mag(padImg)gept&cblwn(g.getCol(), padImg.getChannel());<br>Image phase(padImg.getRow(), padImg.getCol(), padImg.getChannel());<br>fft(padImg, mag, phase);
    // 'convolve'
     for(int row = 0; row < PAD_MASK.getRow(); ++row)
for(int col = 0; col < PAD_MASK.getCol(); ++col)
         {
              PT += mag(row,col)*mag(row,col);<br>padImg(row, col) = mag(row, col)*PAD_MA\StKa(downg crop);esents output img freq<br>P += padImg(row,col)*padImg(row,col);
         }
     // inverse transform<br>Image padOutImg(padImg.getRow(), padImg.getCba(n)դգավֆ1)!;mg<br>if(MASK_PHASE.getRow()mesan1n)ց no mask phase given (for butterworht etc.)
         ifft(padOutImg, padImg, phase);
     elseif(isCONV)
    {
         Image outPhase = phase + MASK_PHASE;
         ifft(padOutImg, padImg, outPhase);
     }
else
    {
          lmage outsPeha phaseMASK_PHASE;<br>ifft(padOutImg, padImg, outPhase);
    }
     //truncate results<br>
Image outing(IN_IMG.getRow(), IN_IMG.getCol(), IN_IMG.getChannel());<br>
constnt END_ROW = EXTRACT_OFFSET + IN_M&MGe.getRow();convolution<br>
constnt END_ROW = EXTRACT_OFFSET + IN_MMGe.ggetCol();<br>
for introd 
     // output power ratio
if(!SUPPRESS)
         std::cout << 100*P/PT << std::endl;
    returnoutImg;
}
/*
 * filters image in freq domain based on spatial mask
    @param1 image (regular size)
    * @param2 mask (spatial, regular size, must be square)
*/<br>Image fropoa$ialMaskFiltern(sflmage& IN_kbMoS$fmage& MAcSoK$boo& isCONV)
{
     // create frequency version of mask then pass to filter()
Image padMask = padPow2(MASK, IN_IMG);
     Image magMask(padMask.getRow(), padMask.getCol(), padMask.getChannel());
Image phaseMask(padMask.getRow(), padMask.getCol(), padMask.getChannel());
    fft(padMask, magMask, phaseMask);
    return filter(IN\_IMG, magMagkphaseMask, is GOt, WW, SK.getRow()/2));}
/*
* Resizes an image to ROW by COL
 * @param1 input imaegseizteo 2 fold if a power of 2 else the next highest power of 2<br>* @param2 arg1 will resize to 2*arg1 (or closest pwr of 2) Image(1,1) means no goal
*/<br>Image padPcowwn28(mage&IN_kbMoSstmage&GOAL)
{
     int padRow, padCol;
if(GOAL.getRow() == 1)
     {
          padRow = std::pólw@2(std::ceil(std::lólgx(a(IN_IMG.getRow()*2))/stldb:a(@2gj()));<br>padCol = std::pofw'q@1{std::ceil(std::lólgx(a(IN_IMG.getCol()*2))/stldo:dó2g)())));
     }
else
    {
          padRow = std::póWo@2(std::ceil(std::lólgx(afGOAL.getRow()*2))/stbdcal(c2gl()));<br>padCol = std::pofw'q'2tfstd::ceil(std::lólgx(afGOAL.getCol()*2))/stbl¤cahd{2}}))));
    }
    Image padImg(padRow, padCol, IN_IMG.getChannel());
     for(int chan = 0; chan < IN_IMG.getChannel(); ++chan)<br>for(int row = 0; row < IN_IMG.getRow(); ++row)<br>for(int col = 0; col < IN_IMG.getCol(); ++col)<br>padImg(row, col) = IN_IMG(row, col);
    returnpadImg;
}
Image homomorphist (nage& IN_IMG stloat HI, constituat LO constituate D0)
{
    // genreate filter
     constnt ROW = std::pofwq2(std::ceil(std::l6lgq/a(IN_IMG.getRow()*2))/stldca(2gI)));<br>constnt COL = std::po W(c2,{std::ceil(std::l6lgq/a(IN_IMG.getCol()*2))/st/dcd(4g)())));<br>Image mask(ROW, COL, IN_IMG);getChanne
```
 $consflow$  SHIFT  $-1$   $MPOW$ 

const float COL\_SHIFT = (COL-1)/2;<br>for(int row = 0; row < ROW; ++row)<br>for(int col = 0; col < COL; ++col)<br>for(int col = 0; col < COL; ++col)<br>mask(row, col) = (HI-LO)\*(1 - std::exp(-std::pow(std::abs(std::complex<float>(row

// filter<br><mark>return</mark> filter(IN\_IMG, mask);

}